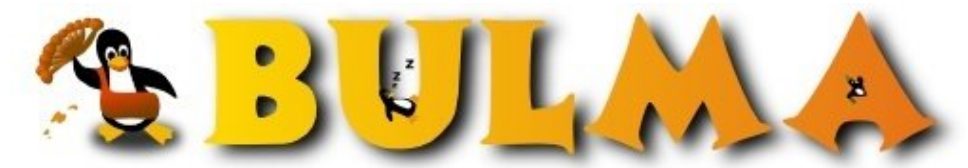

l oo

Bisoños Usuarios de GNU/Linux de Mallorca y Alrededores | Bergantells Usuaris de GNU/Linux de Mallorca i Afegitons

**Instalación de osCommerce (68 lectures)** Per **Sergi Baila**, *[sargue](mailto:sargue _ARROBA_ gmail.com?subject=Articulo%20%27Instalaci%F3n%20de%20osCommerce%27%20en%20Bulma)* (<http://www.sargue.net>) Creado el 24/02/2005 11:40 modificado el 24/02/2005 11:40

> *He publicado en [mi blog](http://www.sargue.net)(1) un pequeño artículo documentando la [instalación de osCommerce](http://www.sargue.net/2005/02/instalacin-de-oscommerce.html)(2) sobre un Debian. Es un sistema realmente sencillo de utilizar, espero que os sea útil.*

Pese a que existe una [buena documentación para osCommerce](http://www.oscommerce.info)<sup>(3)</sup>, es bien sabido que muchas veces necesitamos "segundas opiniones" sobre instalaciones para saber, de un vistazo rápido, como funciona cierta instalación.

En el artículo sólo encontraréis la instalación y alguna anotación sobre la primera configuración. No pretendia ni mucho menos ser exhaustivo.

**Lista de enlaces de este artículo:**

- 1.<http://www.sargue.net>
- 2.<http://www.sargue.net/2005/02/instalacin-de-oscommerce.html>
- 3.<http://www.oscommerce.info>

E-mail del autor: sargue \_ARROBA\_ gmail.com

**Podrás encontrar este artículo e información adicional en: <http://bulma.net/body.phtml?nIdNoticia=2150>**